<span id="page-0-0"></span>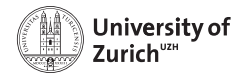

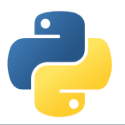

## **Python in the Wild**

Scientific Programming with Python

Nicola Chiapolini, Andreas Weiden, Christian Elsasser & Federica Lionetto

(i) (i)

This work is licensed under the *[Creative Commons Attribution-ShareAlike 3.0 License](https://creativecommons.org/licenses/by-sa/3.0/)*.

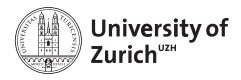

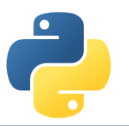

## **Agenda**

We want to give a couple of concrete examples from our work how python is used to foster ideas and also shed light on additional functionalities not covered so far in the course

- $\blacktriangleright$  Python to automate reports
- $\triangleright$  Python to automate testing a webpage
- $\triangleright$  Python to interpret ML decisions
- $\triangleright$  Python to design efficient class hierarchies

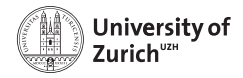

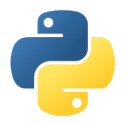

### **Python to automate reports**

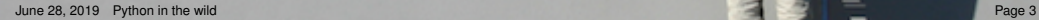

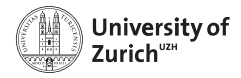

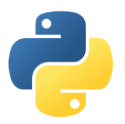

## **Let's meet Konstantin-Maximilian – Core skill: slide writing**

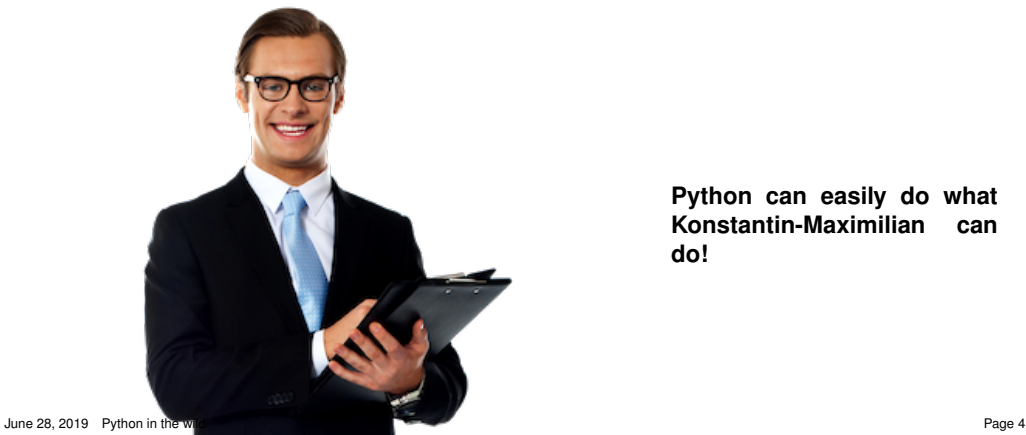

**Python can easily do what Konstantin-Maximilian can do!**

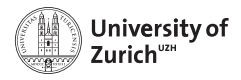

## **Process chain**

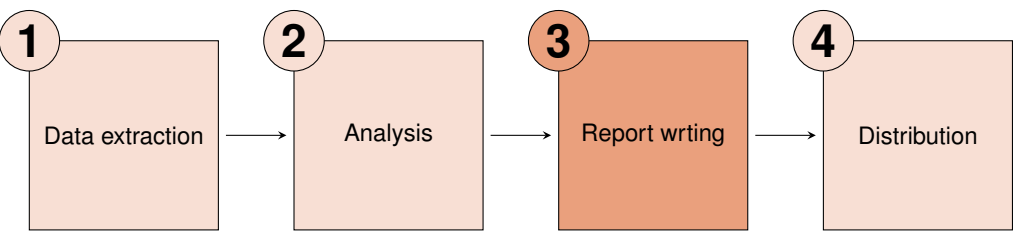

#### **Suitable libraries**

- 1. requests, BeautifulSoup and particular modules for certain data repositories (*e.g.* Quandl)
- 2. What ever you want to do (if geo-data is a topic, have a look at geopandas)
- 3. python-pptx, Pandas
- 4. smtplib, email, pywin32

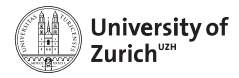

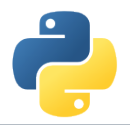

## **Mimicking of a Web user**

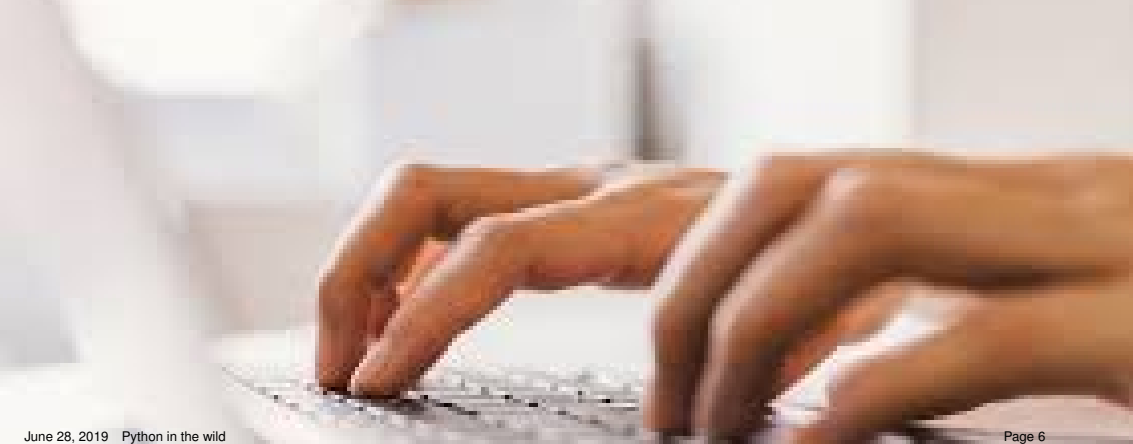

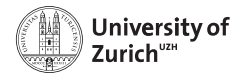

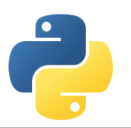

## **Automated Testing of a Web-Application**

#### Problem

- $\triangleright$  PhD progress tracked via Web-Application
- $\blacktriangleright$  many wishes for improvments and extensions
- $\triangleright$  we need tests

#### **Solution**

- $\triangleright$  [Selenium](https://www.seleniumhq.org/) (tool to control web-browsers)
- $\triangleright$  controled with python-unittests

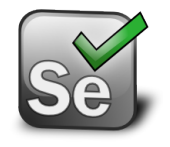

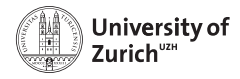

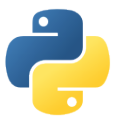

# **Interpretation of Machine-Learning Decisions**

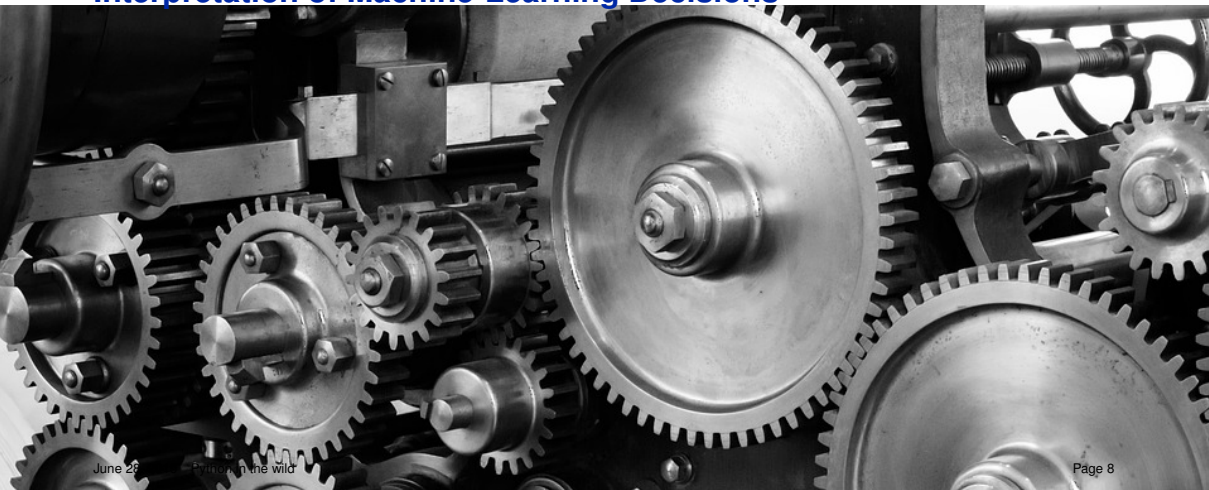

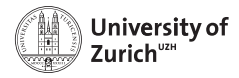

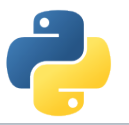

## **Interpretation of ML decisions - 1/1**

#### Problem

- $\triangleright$  After months of hard work, you developed a very cool ML algorithm, which is able to predict whether a new startup will be successful
- $\triangleright$  You are ready to make money with it, but why should your potential customers trust your "black box"?

#### **Solution**

- ▶ [SHAP: SHapley Additive exPlanations](https://pypi.org/project/shap/) (Lundberg and Lee, [https://pypi.org/project/shap/\)](https://pypi.org/project/shap/)
- $\triangleright$  You make your ML algorithm understandable by explaining which features (and how) are affecting each decision
	- $\triangleright$  for the whole sample as well as for individual observations

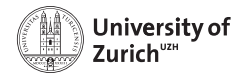

## **Interpretation of ML decisions - 2/2**

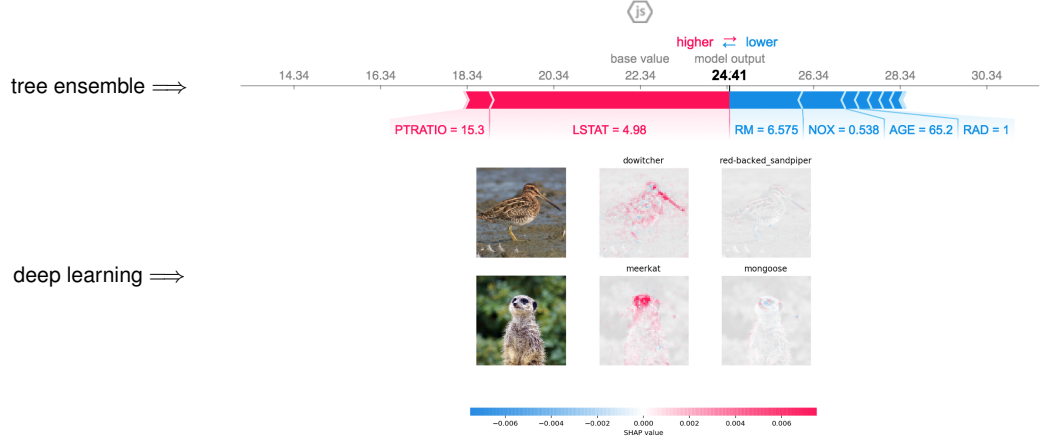

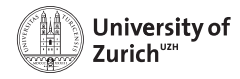

P

**Department of Physics**

## **Class Hierarchies in Real World**

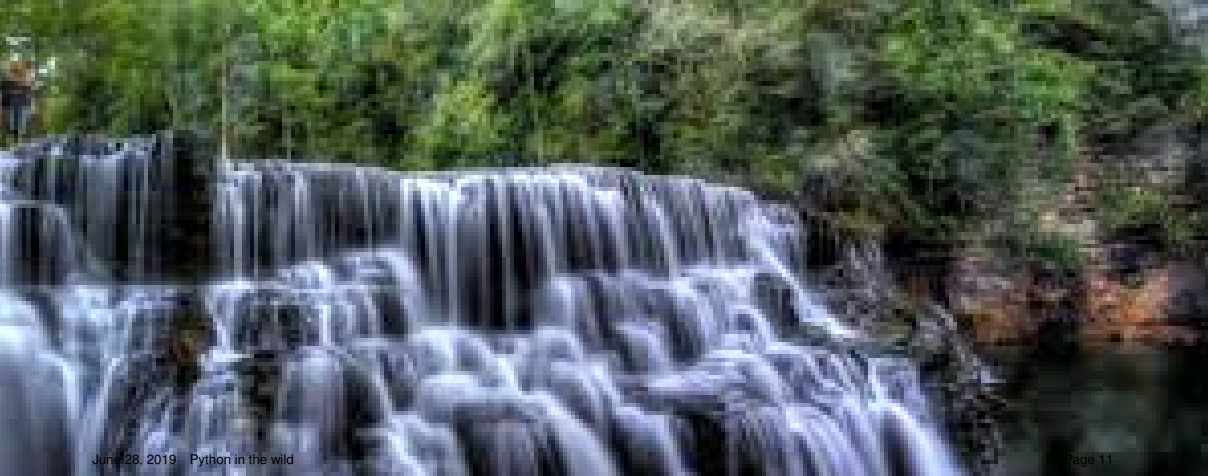

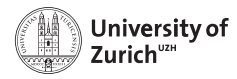

## **Class hierarchy for fitting**

- ► Application of OOP
- $\blacktriangleright$  Fach subclass has a fit method that is overriden. It re-uses the method of the parent class
- $\triangleright$  Strategy pattern for the actual fitter underneath (ROOT.TFractionFitter)
- $\triangleright$  Uses argparse to take the name of the fitting class as argument

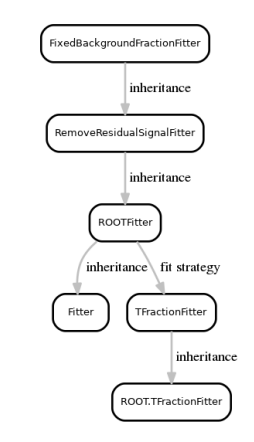